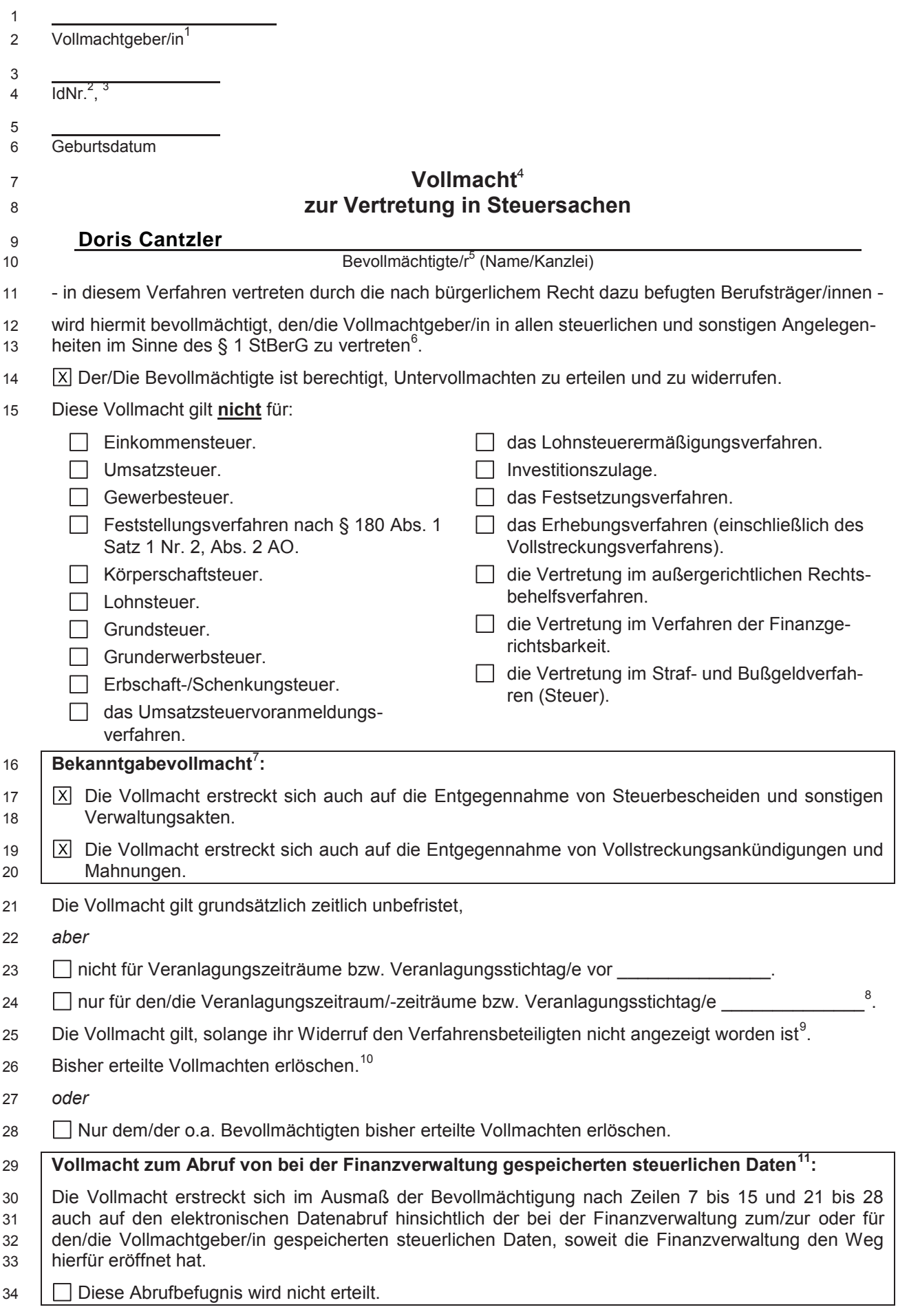

38 Ungeachtet der Beschränkung der Bevollmächtigung wird dem/der o.a. Bevollmächtigten eine 39 unbeschränkte Abrufbefugnis erteilt.

40 Ich bin damit einverstanden, dass alle Daten dieser Vollmacht elektronisch in einer Vollmachtsdaten-41 bank gespeichert und an die Finanzverwaltung übermittelt werden.

42 , \_\_\_\_\_\_\_\_\_\_\_\_\_\_\_\_\_\_\_\_\_\_\_\_\_\_\_

As Ort Datum Datum Unterschrift Vollmachtgeber/in<sup>13</sup>

Bei Ehegatten bzw. Lebenspartnern sind zwei Vollmachten ab- bzw. einzugeben.

- <sup>2</sup> Bei Körperschaften, Vermögensmassen und Personengesellschaften/-gemeinschaften sind bis zur Vergabe der W-IdNr. die derzeitig gültigen Steuernummern im Beiblatt zur Vollmacht und in dem an die Finanzverwaltung zu übermittelnden Datensatz anzugeben (vgl. Fußnote 3). In der Vollmacht selbst kann in diesem Fall auf die Angabe einer Steuernummer an dieser Stelle verzichtet werden (Ausnahme: die Vollmacht soll dem Finanzamt in Papier vorgelegt werden).
- <sup>3</sup> Die Steuernummern des/der Vollmachtgebers/in sind im Beiblatt zur Vollmacht und in der Vollmachtsdatenbank zu erfassen. In der Vollmacht selbst kann auf die Angabe einer Steuernummer an dieser Stelle verzichtet werden (Ausnahme: die Vollmacht soll dem Finanzamt in Papier vorgelegt werden).
- <sup>4</sup> Diese Vollmacht regelt das Außenverhältnis zum Finanzamt und gilt im Auftragsverhältnis zwischen Bevollmächtigtem und Mandant, soweit nichts anderes bestimmt ist.
- <sup>5</sup> Person oder Gesellschaft, die nach § 3 StBerG zur unbeschränkten Hilfeleistung in Steuersachen befugt ist.
- <sup>6</sup> Die Vollmacht umfasst insbesondere die Berechtigung
	- zur Abgabe und Entgegennahme von Erklärungen jeder Art,
	- zur Stellung von Anträgen in Haupt-, Neben- und Folgeverfahren,
	- zur Einlegung und Rücknahme außergerichtlicher Rechtsbehelfe jeder Art sowie zum Rechtsbehelfsverzicht,
	- zu außergerichtlichen Verhandlungen jeder Art.

Die Berechtigung zur Entgegennahme von Steuerbescheiden und sonstigen Verwaltungsakten im Steuerschuldverhältnis ist in der Regel nur gegeben, soweit der/die Vollmachtgeber/in hierzu ausdrücklich bevollmächtigt hat (Hinweis auf § 122 Abs. 1 Satz 3 AO).

- <sup>7</sup> Sachliche und/oder zeitliche Beschränkungen der Bevollmächtigung in Zeilen 15 und 21 bis 28 gelten auch bei der Bekanntgabevollmacht.
- <sup>8</sup> Soweit für einen künftigen Veranlagungszeitraum/-stichtag von einer allgemeinen Verlängerung der Abgabefristen profitiert werden soll, ist dies nur möglich, wenn erneut ein zur Hilfeleistung in Steuersachen Befugter (§§ 3, 4 StBerG) beauftragt (und ggf. bevollmächtigt) wird.
- <sup>9</sup> Ein Widerruf der erteilten Vollmacht wird dem Finanzamt gegenüber erst wirksam, wenn er ihm zugeht (vgl. § 80 Abs. 1 Satz 4 AO).
- <sup>10</sup> Das Erlöschen von Vollmachten, die nicht nach amtlich bestimmtem Formular nach amtlich vorgeschriebenem Datensatz über die amtlich bestimmten Schnittstellen elektronisch übermittelt worden sind, ist gesondert anzuzeigen. Abweichend hiervon erlöschen bislang erteilte Bekanntgabevollmachten bei Anzeige einer neuen Bekanntgabevollmacht in jedem Fall.
- <sup>11</sup> Wegen der technisch bedingten Einschränkungen in Bezug auf die Abrufbefugnis bei sachlicher und/oder zeitlicher Beschränkung der Bevollmächtigung Hinweis auf die Zeilen 35 - 39.
- <sup>12</sup> Ein Ausschluss der Bevollmächtigung in Zeile 15 für die Vertretung
	- in Verfahren der Finanzgerichtsbarkeit und
	- im Straf- und Bußgeldverfahren in Steuersachen
	- ist für den Umfang der Datenabrufbefugnis des/der Bevollmächtigten unerheblich. Eintragungen in Zeile 35 39 sind in diesem Fall nicht erforderlich.
- 13 Bei Körperschaften, Vermögensmassen und Personengesellschaften/-gemeinschaften ist die Vollmacht vom gesetzlichen Vertreter zu unterschreiben.

Vollmachtgeber/in

IdNr.

## **Doris Cantzler**

Bevollmächtigte/r (Name/Kanzlei)

## **Beiblatt**

## **zur Vollmacht zur Vertretung in Steuersachen**

Dem/Der Vollmachtgeber/in ist bekannt, dass im Verhältnis zur Finanzverwaltung die von ihm/ihr dem/der Bevollmächtigten nach amtlich vorgeschriebenem Vollmachtsmuster erteilte Vollmacht nur in dem Umfang Wirkung entfaltet, wie sie von dem/der Bevollmächtigten gegenüber der Finanzverwaltung angezeigt wird.

Die nach amtlich vorgeschriebenem Vollmachtsmuster erteilte Vollmacht wird gegenüber der Finanzverwaltung für die nachfolgend aufgeführten Steuernummern des/der o. g. Vollmachtgebers/in von dem/der o.g. Bevollmächtigten angezeigt und entfaltet nur insoweit im Verhältnis zur Finanzverwaltung Wirkung. Sofern mit der nach amtlich vorgeschriebenem Vollmachtsmuster erteilten Vollmacht bisher erteilte Vollmachten widerrufen werden sollen, gilt der Widerruf nur für die nachfolgend aufgeführten Steuernummern.

Sollte der/die o. g. Vollmachtgeber/in steuerlich unter weiteren, jedoch hier nicht aufgeführten Steuernummern geführt werden, entfaltet die nach amtlich vorgeschriebenem Vollmachtsmuster erteilte Vollmacht für den/die o. g. Bevollmächtigten im Verhältnis zur Finanzverwaltung insoweit keine Wirkung.

Das Beiblatt ist bei erstmaliger Vollmachterteilung von dem/der Vollmachtgeber/in zu unterschreiben.

Bei späteren Änderungen und/oder Ergänzungen, die sich allein auf den Steuernummernumfang, aber nicht auf den Inhalt der nach amtlich vorgeschriebenem Vollmachtsmuster erteilten Vollmacht auswirken, muss kein neues Beiblatt unterzeichnet werden, wenn der/die o. g. Bevollmächtigte die mit dem/der o. g. Vollmachtgeber/in - ggf. konkludent - getroffene Vereinbarung zum Steuernummernumfang in geeigneter Weise dokumentiert. Die Änderung oder Ergänzung ist der Finanzverwaltung in einem entsprechenden Datensatz zu übermitteln.

Finanzamt Land

Steuernummer

**\_BB\_\_\_\_\_\_\_\_\_\_\_\_BBBBBBBBBBBBBBBBBBBBBB \_\_\_\_\_\_\_\_\_\_\_\_\_\_ \_\_\_\_\_\_\_\_\_\_\_\_\_\_\_\_\_\_\_\_\_\_**